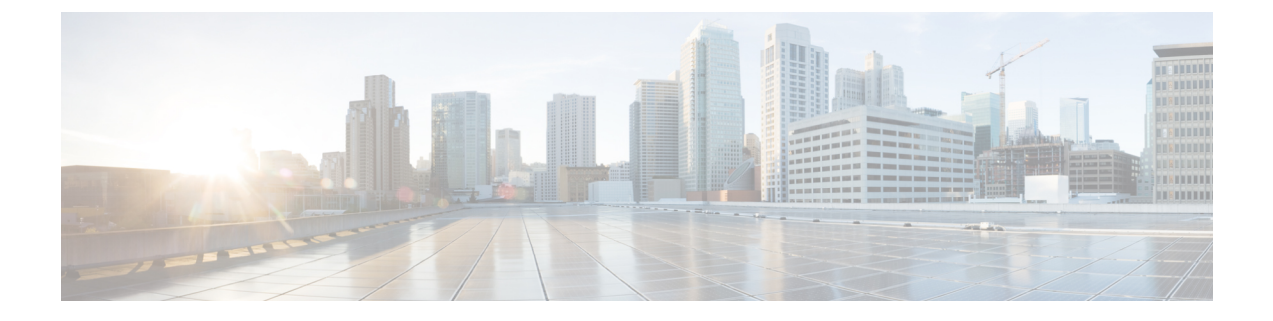

# 着信転送ルールの管理

- [コール転送ルール](#page-0-0) (1 ページ)
- [コール転送ルールに関する設定の変更](#page-1-0) (2 ページ)

# <span id="page-0-0"></span>コール転送ルール

着信転送ルールは、直接ダイヤルしていない発信者(たとえば、ディレクトリを使用した発 信)からの間接コールを Cisco Unity Connection でどのように処理するかを制御するルールで す。直接コール(個人の電話番号をダイヤルして外部の発信者や他のユーザが電話をかけた場 合)に対しては、Connection の転送ルールは適用されません。

間接コールに応答することも、間接コールをすぐにボイスメールにルーティングすることもで きます。

 $\mathcal{Q}$ 

自分の内線への直接コールに着信転送を設定するには、Connectionの管理者に問い合わせてく ださい。卓上電話機や社内で使用されている電話システムでも、直通電話の処理に使用可能な 転送機能を提供している場合があります。 ヒント

次に、3 つの着信転送ルールとその仕組みについて説明します。

標準転送ルール

この転送ルールは、Connection管理者が指定した会社の営業時間内に有効になります。オンに なっている転送ルールが他にない場合は、営業時間外もこの標準転送ルールが有効になりま す。

設計上、標準転送ルールはオフにすることができません。

オプション転送ルール

他の転送ルールを特定の期間内だけ優先させる場合は、この転送ルールをオンにします。たと えば、休暇中にかかってきたすべての電話をボイスメールに即時転送したり、一時的に別の場 所で作業しているときにかかってきた電話を他の内線番号に転送したりすることができます。

オプション転送ルールをオンにすると、そのルールが常に適用されます。オプション転送ルー ルは他のどの転送ルールよりも優先されます。

時間外転送ルール

Connection管理者が組織に指定した営業時間外にかかってきた間接的なコールの処理方法を設 定するには、この転送ルールをオンにします(たとえば、営業時間外にかかってきたすべての 電話をボイスメールに即時転送することができます)。

オンになっている場合、時間外転送ルールは営業時間外に適用されます。

## <span id="page-1-0"></span>コール転送ルールに関する設定の変更

間接的なコールを自分の内線に転送するか、指定した別の内線または電話番号に転送するか、 あるいはボイスメールに即時転送するかを選択できます。ボイスメールに転送すると、電話の 呼び出し音は鳴りません(コールをボイスメールに送信すれば、発信者は誰かが電話に出るま で待つ必要がありません。すぐにグリーティングが再生されます)。

### 電話のキーパッドを使用した着信転送ルールの設定の変更

#### 手順

- ステップ **1** コールをして Connection にログインします。
- ステップ **2** メイン メニューで、[設定オプション(Setup Options)]、[転送設定(Transfer Settings)] オプ ションの順に選択します。
- ステップ **3** 設定を変更する転送ルールを選択します。
- ステップ **4** Connectionで現在の転送設定がアナウンスされた後、指示に従ってルールの有効と無効の切り 替え、転送先の変更(電話またはボイスメール)、または転送先電話番号の変更を行います。

(外線に転送する場合は、Connection 管理者に問い合わせてください)。

転送番号を変更しても、コールが電話機に転送されるのか、ボイスメールに送信され るのかは変更されません。Connectionが着信を電話に転送するように指定してある場 合に限り、Connection は転送番号に着信を転送します。 (注)

### ボイス コマンドを使用した着信転送ルールの設定の変更

#### 手順

ステップ **1** コールをして Connection にログインします。

- ステップ **2** Connection で「What do you want to do」と尋ねられたら、次のように発音します。 「Setup Options」(Connection が一時的に電話のキーパッドに切り替わります)。
- ステップ **3** 電話のキーパッドで、[転送設定(Transfer Settings)] オプションを選択します。
- ステップ **4** 設定を変更する転送ルールを選択します。
- ステップ **5** Connectionで現在の転送設定がアナウンスされた後、指示に従ってルールの有効と無効の切り 替え、転送先の変更(電話またはボイスメール)、または転送先電話番号の変更を行います。

(外線に転送する場合は、Connection 管理者に問い合わせてください)。

- 転送番号を変更しても、コールが電話機に転送されるのか、ボイスメールに送信され るのかは変更されません。Connectionが着信を電話に転送するように指定してある場 合に限り、Connection は転送番号に着信を転送します。 (注)
- インプット スタイルをボイス コマンドに戻すには、「Voice Command Conversation」 というプロンプトが聞こえるまで **\*** を押し続けます。 ヒント

ボイス コマンドを使用した着信転送ルールの設定の変更

 $\overline{\phantom{a}}$